# **Files and File Extensions**

QuickShow uses a variety of files. The file descriptions and extensions are listed below.

#### **QuickShow Workspace - .qsw**

The QuickShow Workspace file is a sort of "Master file" that contains all cue information, all Frames, Text, Effects, and some configuration-related information.

### **QuickShow Effect - .qeff**

Effect files contain all information about a QuickShow Effect. Effect files can be saved and loaded at any time using the File menu in the QuickShow Effect editor. Note that QuickShow Effects are not compatible with any other program from Pangolin.

#### **QuickShow Text - .qtxt**

Text files contain all information about a Text effect used in QuickShow – whether the text is created using the [QuickText](http://wiki.pangolin.com/doku.php?id=quickshow:quicktext) feature, or using the Advanced Text editor. Text files can be saved and loaded at any time using the File menu in the [Advanced Text editor](http://wiki.pangolin.com/doku.php?id=quickshow:advanced_text_editor).

#### **QuickShow Frame/Animation - .qsbframes**

Frame files contain vector and raster related information to control the laser. The information is not stored in a point-by-point manor as with ILDA files. Instead, an advanced coding method is used resulting in the smallest files possible. Frame files can be saved and loaded at any time using the File menu in the QuickShow Frame/Animation editor.

#### **QuickShow Shape - .qabs**

Abstract files contain information about Shapes and Abstracts created using the [QuickShape](http://wiki.pangolin.com/doku.php?id=quickshow:quickshape) and Advanced Shape editors. Abstract files can be saved and loaded at any time using the File menu in the QuickShow Advance Shape editor.

Last update: 2020/06/11 19:22

# **QuickShow Timeline-based show - .qsho**

Timeline-based show files contain information about cues and effects used on the timeline within QuickShow. Show files can be saved and loaded at any time using the File menu in the [QuickTimeline](http://wiki.pangolin.com/doku.php?id=quickshow:quicktimeline) editor.

# **QuickShow Clock - .qclk**

Clock files contain all information about a [QuickShow clock](http://wiki.pangolin.com/doku.php?id=quickshow:advanced_clock_editor).

## **QuickShow Beam sequence - .qbem**

Beam sequence files store the sequence and color of beams used in QuickShow.

# **QuickShow FX - .qfx**

FX files contain all information about a the [QuickFX](http://wiki.pangolin.com/doku.php?id=quickshow:quickfx) found in the lower portion of QuickShow. FX files can be saved and loaded at any time by right-clicking in the FX section of QuickShow.

# **QuickShow data - .QSdat**

QuickShow stores other types of configuration data into QSdat files.

#### [Return to index](http://wiki.pangolin.com/doku.php?id=quickshow:quickshow_manual)

From: <http://wiki.pangolin.com/>- **Complete Help Docs**

Permanent link: **[http://wiki.pangolin.com/doku.php?id=quickshow:files\\_and\\_file\\_extensions&rev=1570552216](http://wiki.pangolin.com/doku.php?id=quickshow:files_and_file_extensions&rev=1570552216)**

Last update: **2020/06/11 19:22**

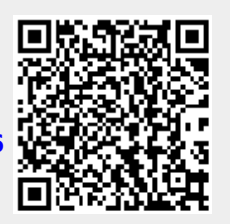